### VBA

### Основные конструкции

## Типы

**Integer Double String Boolean Date Variant**

**Type Point x as Double y as Double End Type**

### Переменные

**Dim x Dim y as Integer Dim z as New Collection Dim a(1 to 10) as Double Dim matrix(1 to 3, 1 to 3) as Double**

**Dim chart as Chart Set chart = New Chart**

**Dim p as Point p.x = 1 p.y = 2**

## Объекты

```
Пример 1
  Dim r As Range
  Set r = Range("A1")
  r.Value = 5
  r.AddComment ("Test")
  Set r = Range("A1:A10")
  r.Cells(1,1) = 6
  X = r.Cells(1,1)
```

```
Пример 2
  Dim r As Range
  Set r = Range("A1")
  With r
      .Value = 5
      .AddComment ("Test")
  End With
```
## Процедуры

Sub <Identifier> ( [Parameters] )  $\sim$   $\sim$   $\sim$ End Sub

! Процедура не возвращает значений

#### Пример Sub PrintLog (text as String) Debug. Print Date & ": " & text End Sub

PrintLog "Работа завершена"

Immediate

29.10.2015: Работа завершена

### Функции

Function <Identifier> ( [Parameters] ) as <Type>  $\bullet$   $\bullet$   $\bullet$  .  $\triangle$ Identifier> =  $\triangle$ Expression> **End Function** Пример Function axpy (a as Double, x as Double, y as Double) as Double  $axy = a*x+y$ End Function

PrintLog " $5*2+3=$ " & axpy  $(5, 2, 3)$ 

Immediate

29.10.2015: 5\*2+3=13

# Операторы

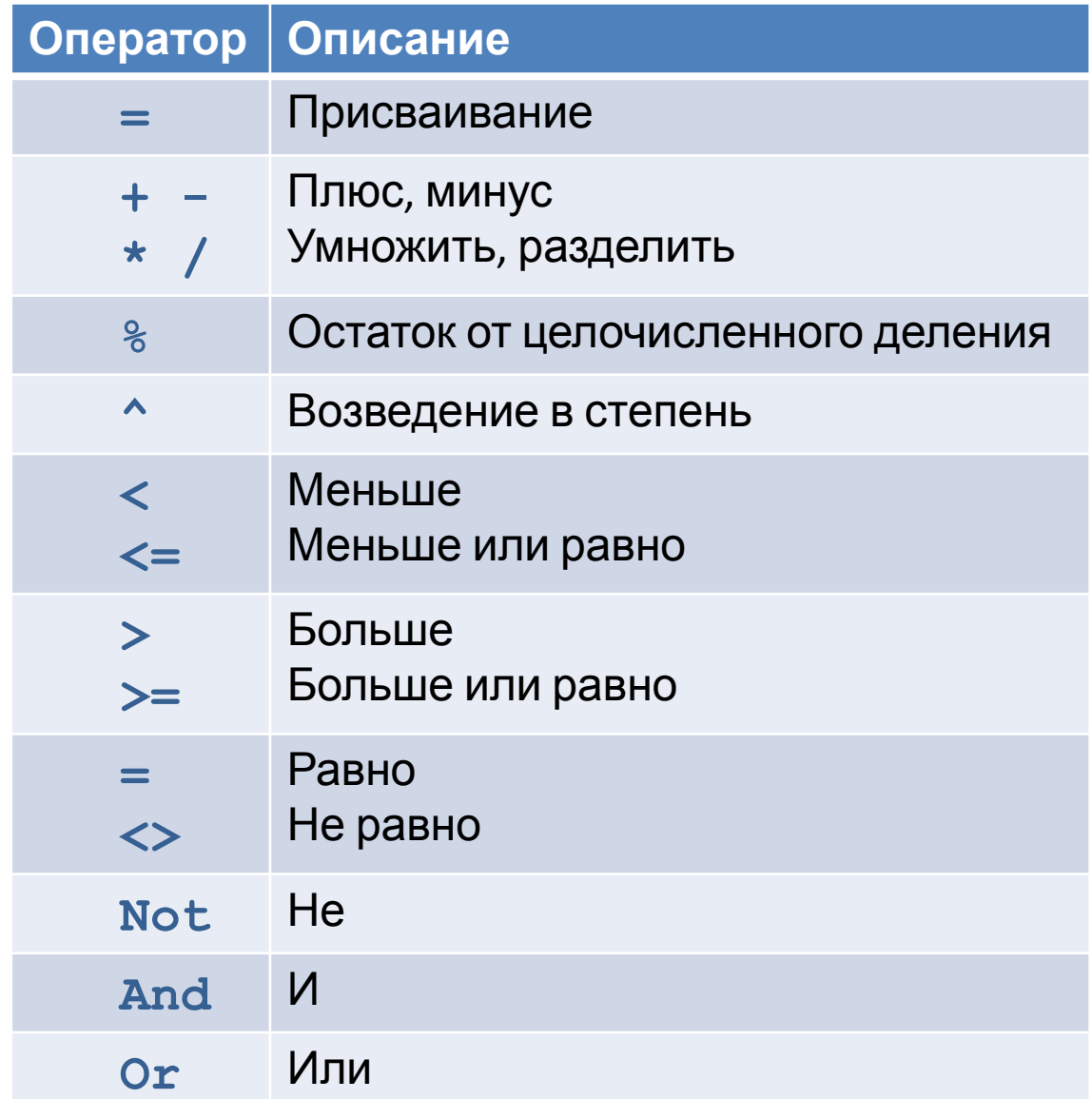

## Условный оператор

```
If <Condition> Then
```

```
…
[
Else | ElseIf <Condition> Then
  …
]
End If
```
### Пример

```
If a > b then
   PrintLog a
ElseIf b > c then
   PrintLog b
Else
   PrintLog c
End If
```
## Цикл For

**For** *<identifier>***=<***from***> To <***to***> [ Step <***by***> ] … Next [***<identifier>***]**

Пример **For i=1 To 10 Step 2 Debug.Print i Next**

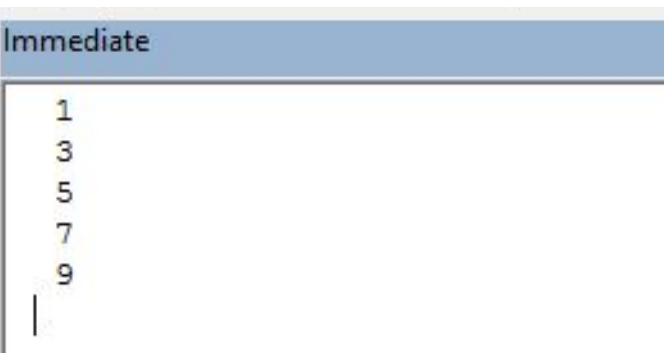

### Цикл For Each

**For Each** *<identifier> [* **As** *<Type> ]* **In** *<expression>*  **… Next**

Пример **Dim a() As Variant a = Array(1, 2, 3, 4, 5) For Each x In a Debug.Print x Next**

# Цикл Do

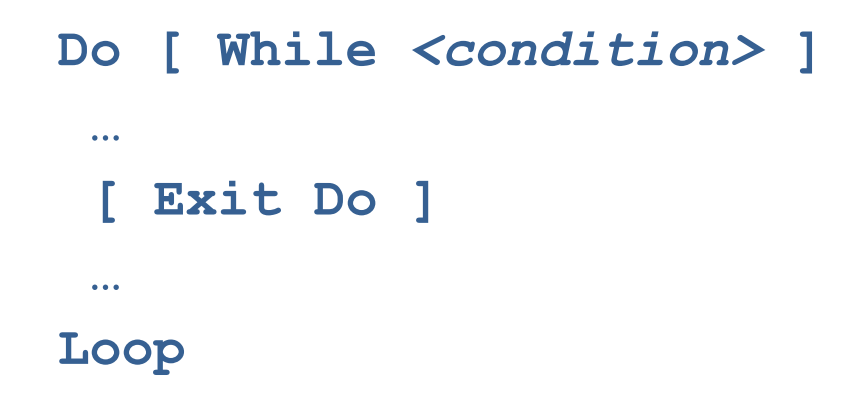

### Пример

 $i = 1$ **Do While i < 10 Debug.Print i**  $i = i + 2$ **Loop**

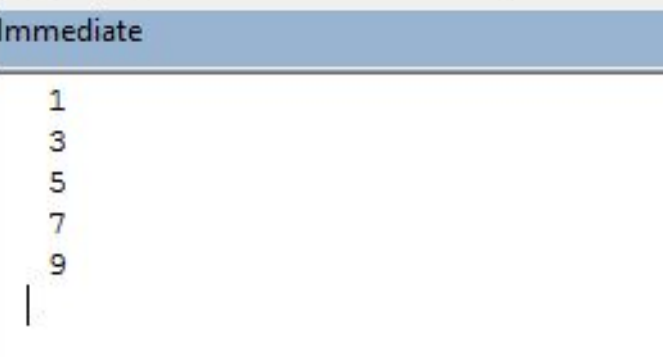

### Пример1 : поиск корней *ax*2+*bx*+*c*=0

```
Function ToString (Val)
    If IsArray(Val) Then
        ToString = "For Each x In Val
            If ToString \langle \rangle "" Then ToString = ToString & ";"
            ToString = ToString & CStr(x)
        Next
    Else
        ToString = CStr(Val)End If
End Function
Function SquareRoots (a As Double, b As Double, c As Double)
    Const Epsilon As Double = 0.0000001d = b \wedge 2 - 4 \star a \star cIf d < 0 Then
        SquareRoots = "Действительных корней нет"
    Else
        x1 = (-b + Sqr(d)) / (2 * a)x2 = (-b - Sgr(d)) / (2 * a)If Abs(x1 - x2) < Epsilon Inen
            SquareRoots = x1Else
            SquareRoots = Array(x1, x2)End If
    End If
End Function
Sub test()x = SquareRoots (1, 2, -3)
    Debug. Print ToString(x)
End Sub
```
Immediate  $1:-3$ 

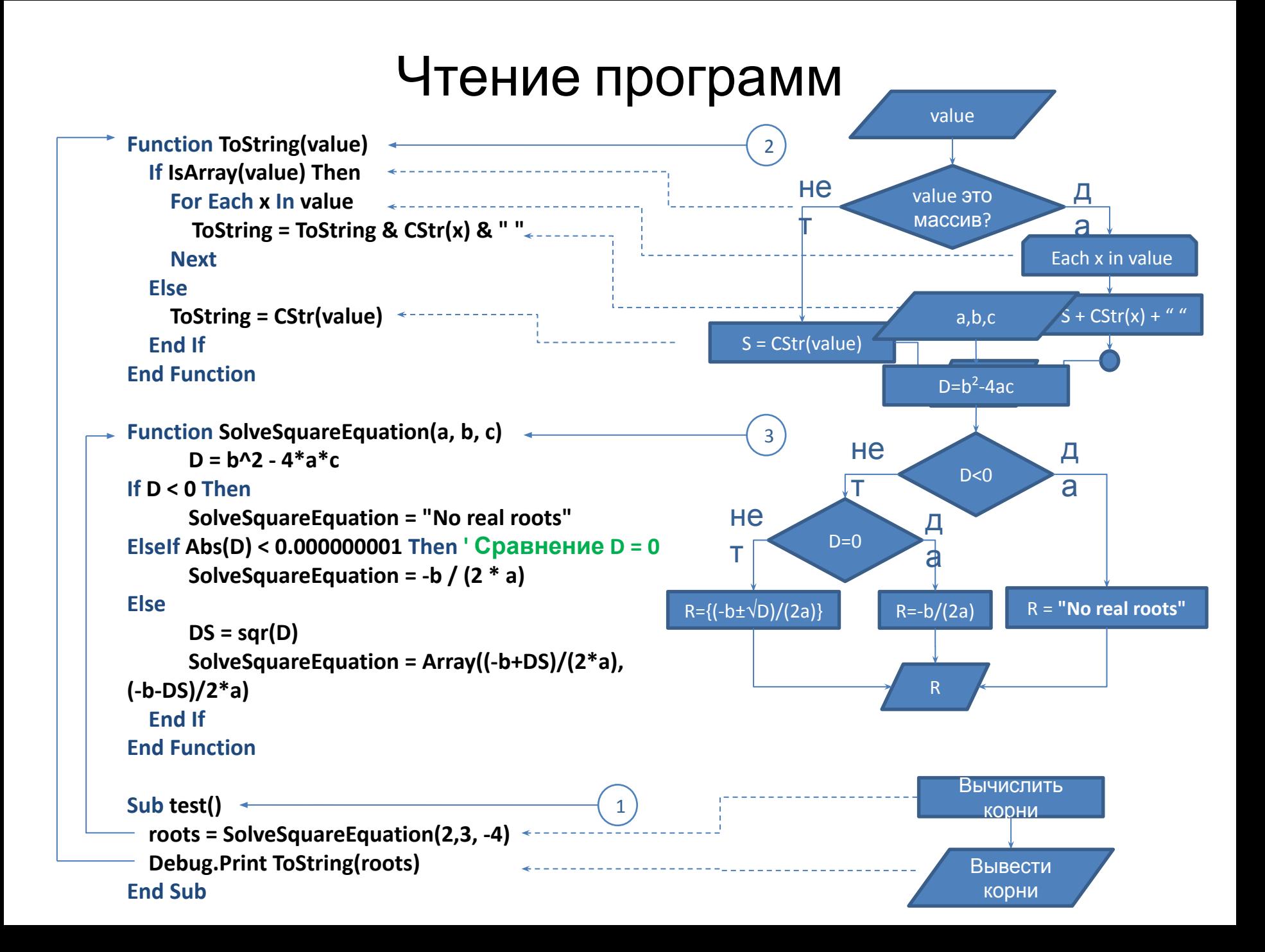

### Сортировка выбором

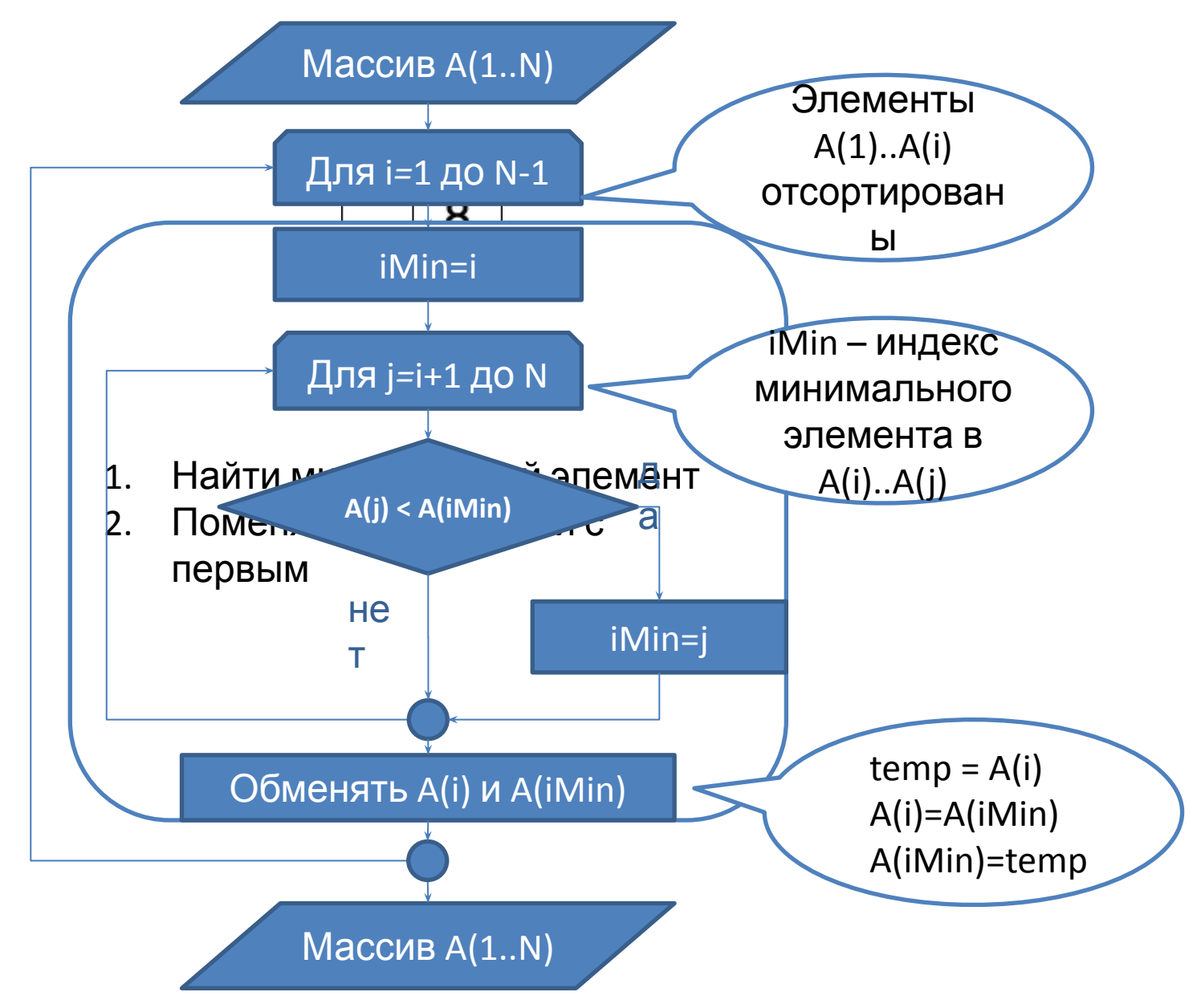

### Чтение программ: сортировка выбором

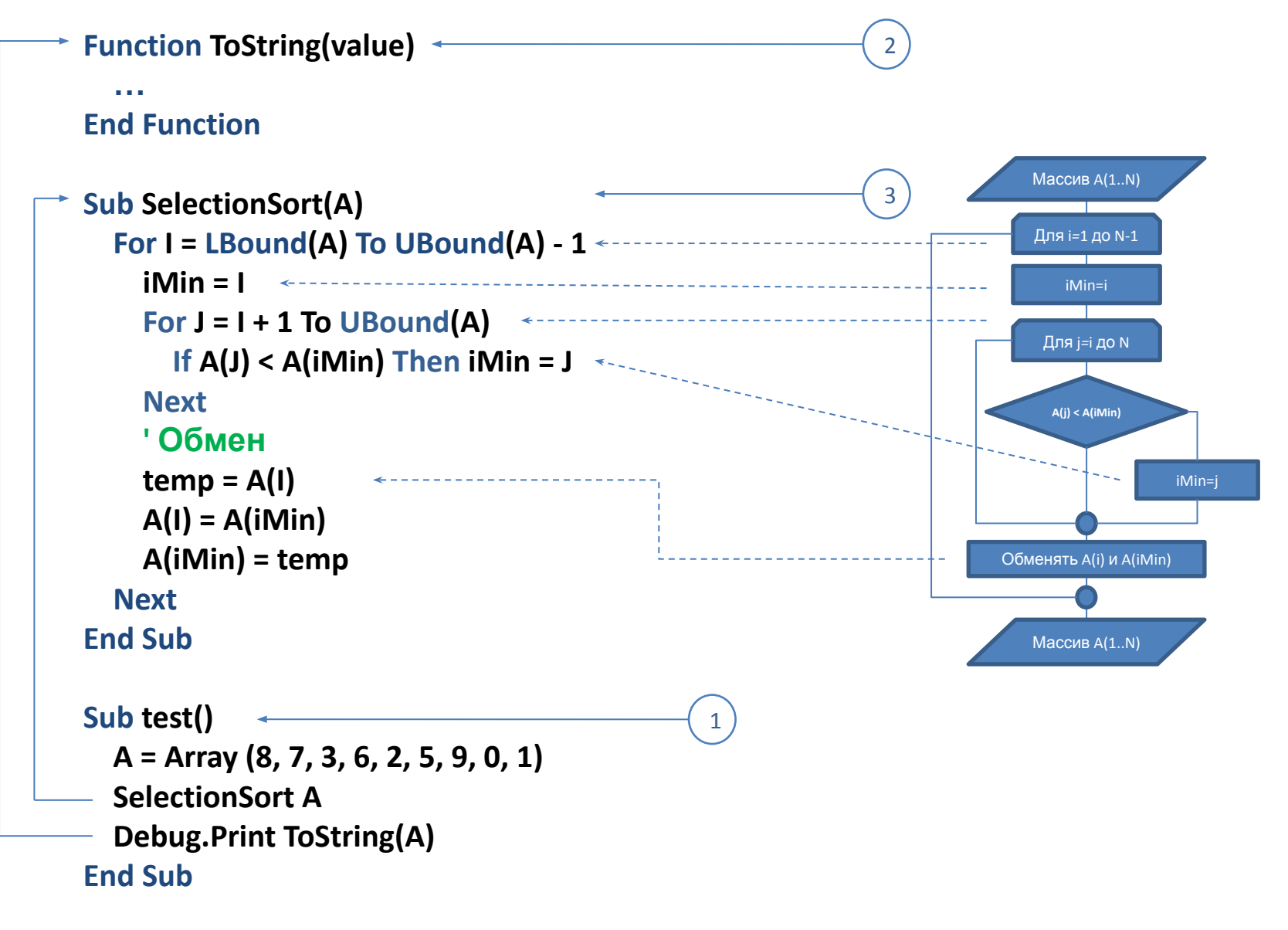

## Поиск корней:  $F(x)=0$

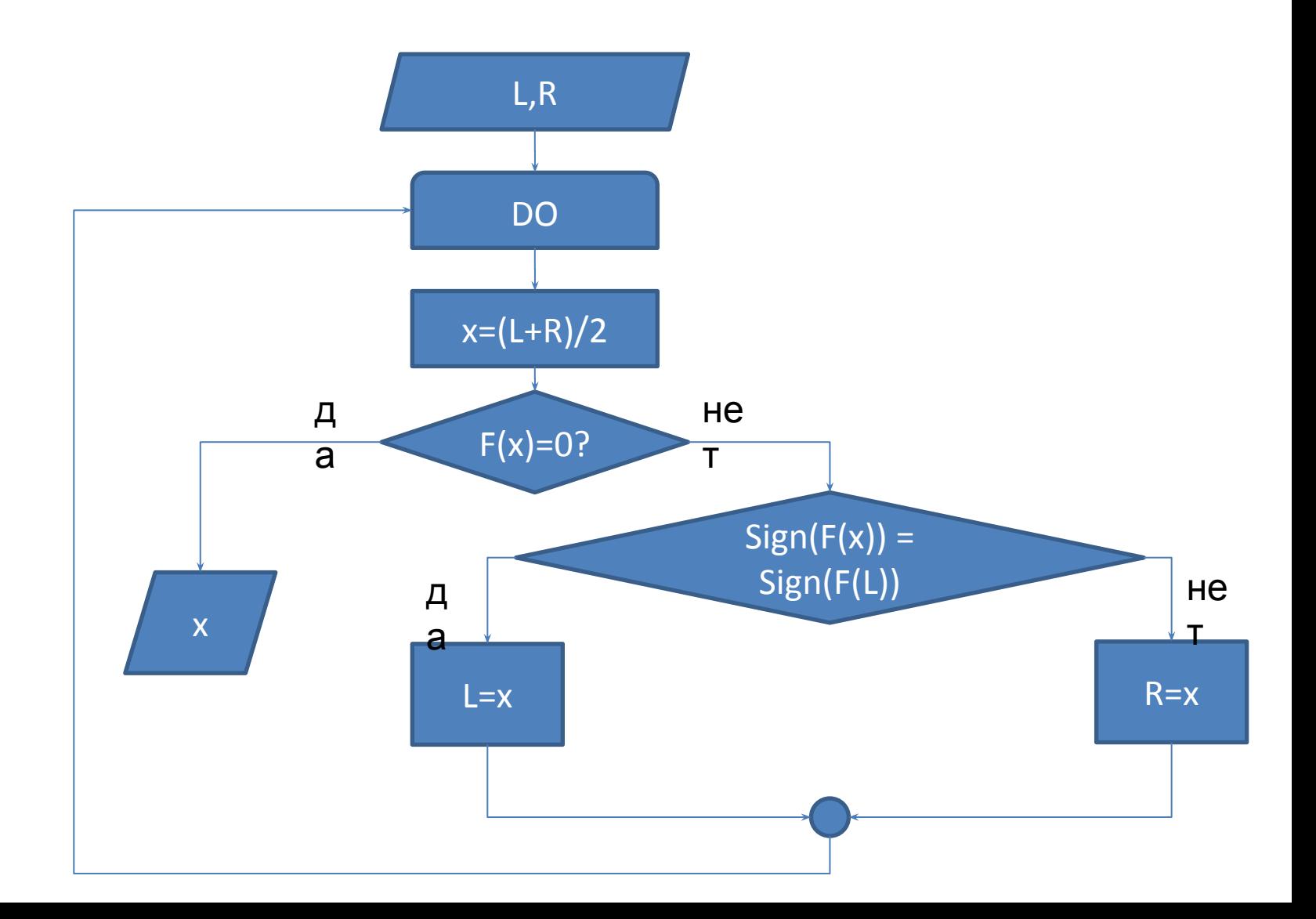

### $\Box$  Пример2 : поиск корней  $ax^2+bx+c=0$

```
Function fn(a, b, c, x)fn = a * x * 2 + b * x + cEnd Function
Function DivideByTwo (a As Double, b As Double, c As Double, left As Double, right As Double)
    If left > right Then Swap left, right
    Do ' While True
       x = (left + right) / 2fnx = fn(a, b, c, x)If Abs(fnx) < Epsilon Or Abs(x - left) < Epsilon Or Abs(x - right) < Epsilon Then
           Exit Do
       ElseIf sign(fnx) = sign(fn(a, b, c, left)) Then
           left = xElse ' sign(fnx) = sign(fn(a, b, c, right))right = xImmediate
       End If
   Loop
                                                -3,00000004470348;1,78813936102529E-07
                                                1,00000001490116;5,96046447753906E-08
    DivideByTwo = Array(x, fnx)End Function
Sub test()Const a As Double = 1#, b As Double = 2#, c As Double = -3#x = DivideByTwo(a, b, c, -5, 0)Debug. Print ToString(x)
 x = DivideByTwo(a, b, c, 5, 0)Debug. Print ToString(x)
End Sub
```
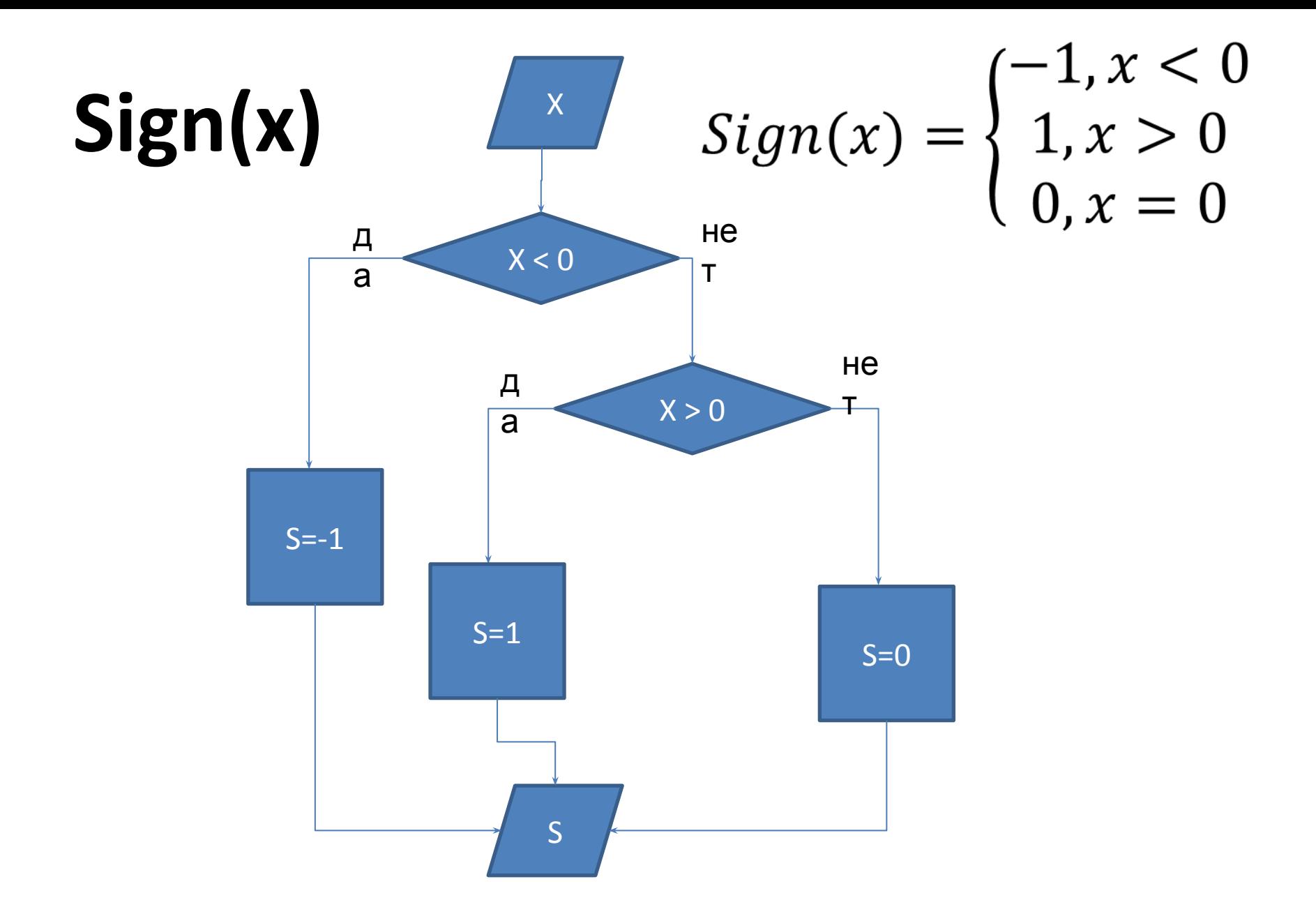